# **Uttarakhand Sanskrit University Haridwar**

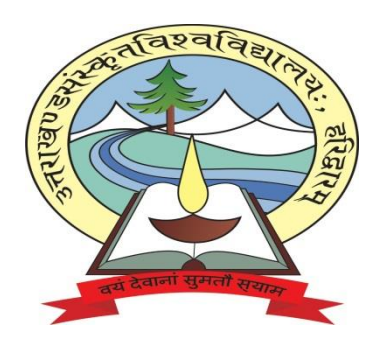

# CURRICULUM

# FOR

## **Certificate in Computer Application**

## **(C.C.A.)**

(06 Months: 1 Semester Program)

**(Year 2019-2020)**

#### **Uttarakhand Sanskrit University, Haridwar (Certificate in Computer Application) – 06 Months Paper Name: Computer Fundamental Paper- I**

**Total Marks: 100 Time: 03 Hours External Marks: 80 Internal Marks: 20**

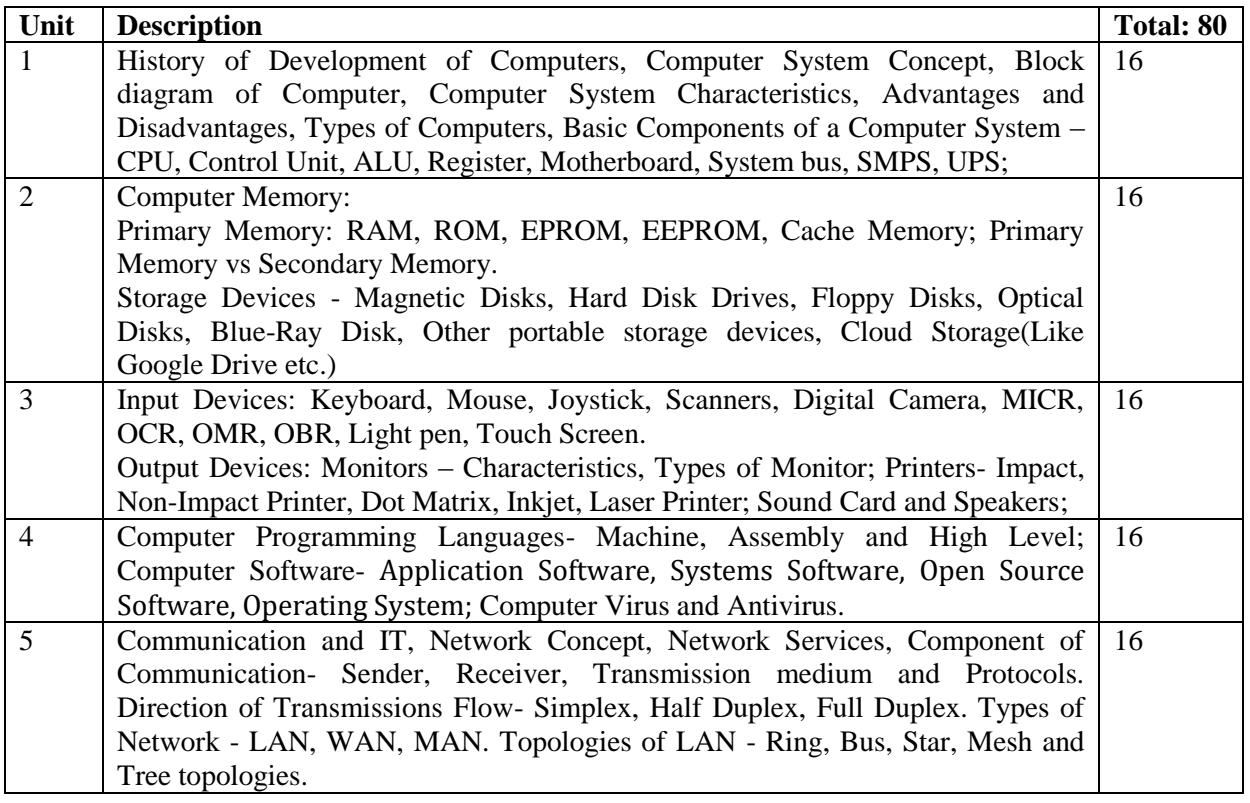

#### **Text & Reference Books:**

- 1) Sinha P.K., "*Computer Fundamentals",* 6th Edition, BPB Publication, 2012.
- 2) Goel.A, "*Computer Fundamentals*", Reprint, Pearson Education, 2011.
- 3) Thareja R., "*Fundamentals of Computers*", Oxford University Press, 2014.
- 4) Rajaraman,V.,"*Computer Fundamentals",* 6th Edition, PHI,2012.
- 5) Srivastva C., "*Fundamentals of Information Technology*", 3rd Edition, Kalyani Publishers, 2008.
- 6) Stallings W., "*Operating systems*", 8th Edition, Pearson, 2014.

#### **Uttarakhand Sanskrit University, Haridwar (Certificate in Computer Application) – 06 Months Paper Name: PC Packages Paper- II**

**Total Marks: 100 Time: 03 Hours External Marks: 80 Internal Marks: 20**

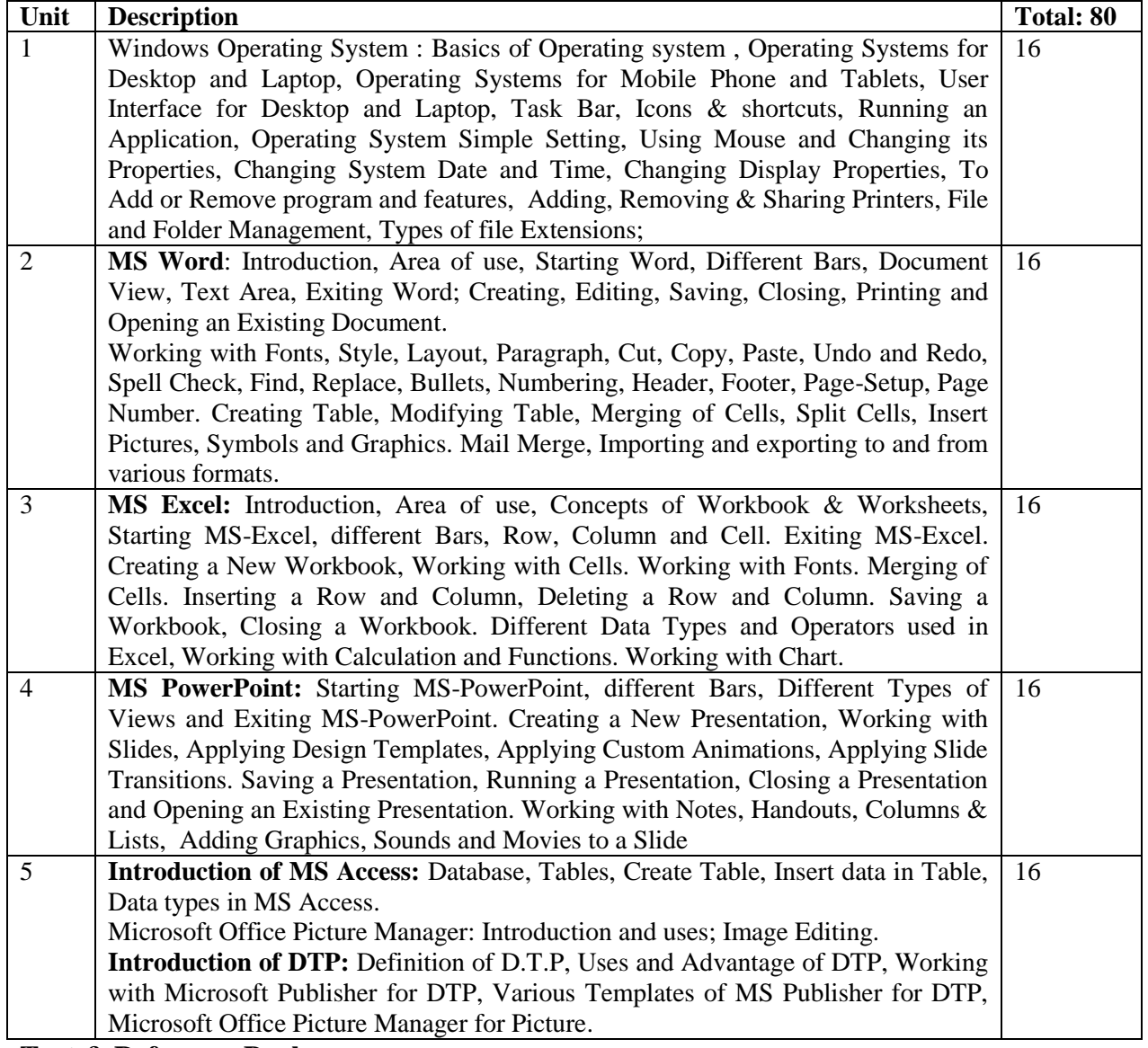

#### **Text & Reference Books:**

- 1. Jain S. "*MS Office 2010 Training Guide*", BPB Publications, 2010.
- 2. Kroenke D., Nilson D., "*Microsoft Office 365 in Business*", US Edition, Wiley India Pvt. Ltd, 2011.
- 3. Sinha P.K., "*Computer Fundamentals",* 6th Edition, BPB Publication, 2012.
- 4. Goel.A, "*Computer Fundamentals*", Reprint, Pearson Education, 2011.
- 5. Prakhar Complete Course For DTP (Coreldraw, Pagemaker, Photoshop)

#### **Uttarakhand Sanskrit University, Haridwar (Certificate in Computer Application) – 06 Months Paper Name: IT Trends and Technologies Paper- III**

**Total Marks: 100 Time: 03 Hours External Marks: 80 Internal Marks: 20**

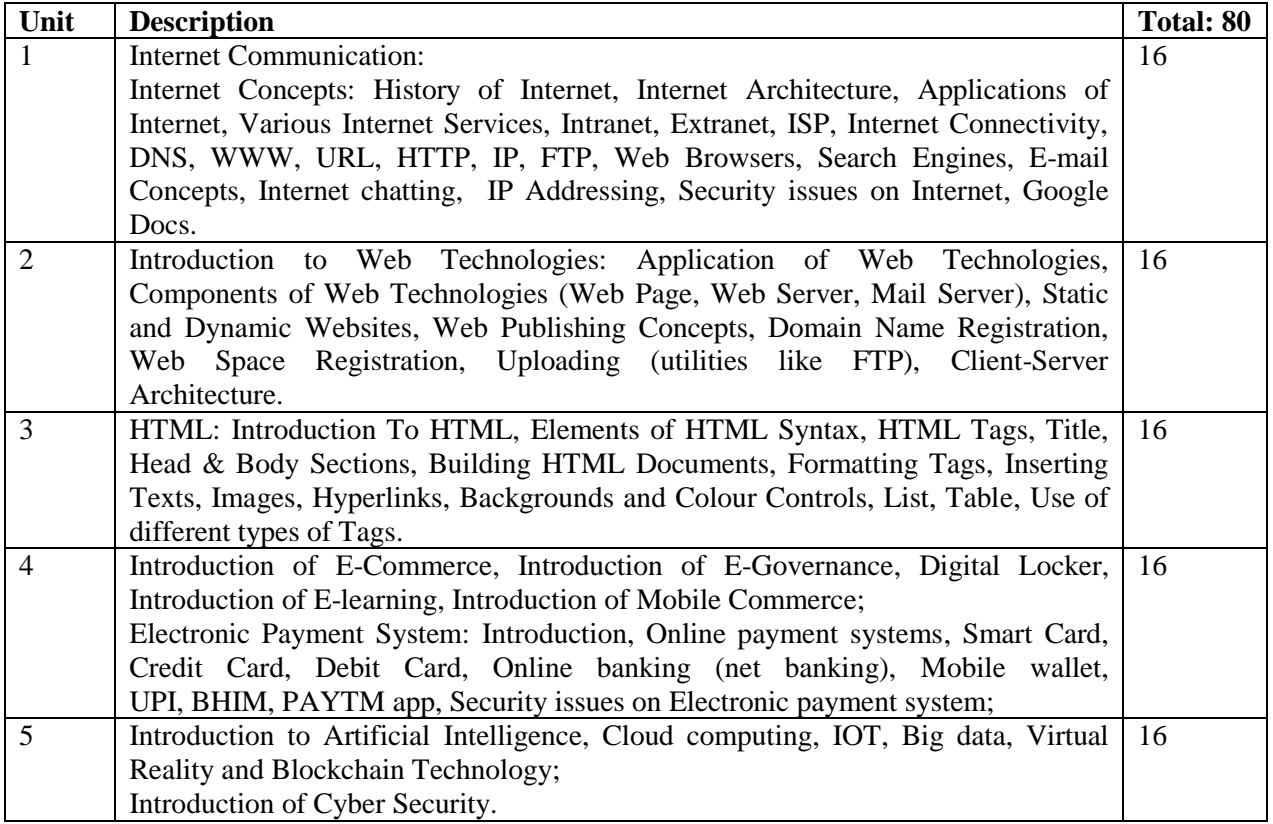

#### **Text & Reference Books:**

- 1. Data Communication and Networking B. Forouzan MCGrawth Hill.
- 2. Jain V.K. ,"*O Level Module - M 1.2 - Internet& Webpage Designing*"– BPB Publications,2015
- 3. Turban, Efraim, and David King, "Electronic Commerce: A Managerial Perspective", 2010, Pearson Education Asia, Delhi.
- 4. Whiteley D, "*E - Commerce: Strategy, Technologies and Applications*", Tata McGraw hill, 1st edition.
- 5. Kalakota, Ravi, "Frontiers of Electronic Commerce", 2004, Addison –Wesley, Delhi.
- 6. Joseph P.T., **"**E-Commerce An Indian Perspective (Second Edition)", S.J. Presentice-Hall of India

#### **Uttarakhand Sanskrit University, Haridwar (Certificate in Computer Application) – 06 Months Paper Name: Practical & Viva Paper- IV**

**Total Marks: 100**

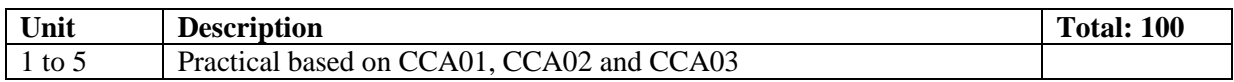